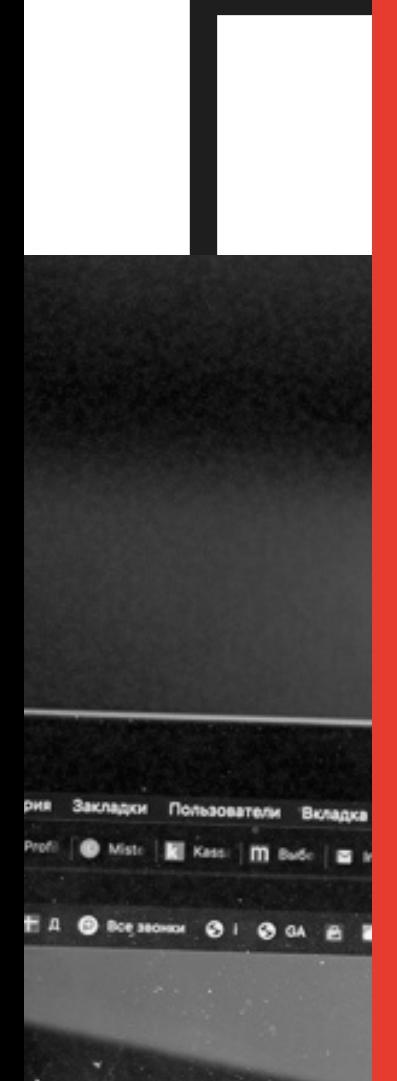

Трафик, за Наша цель -

#### **ГЕНТСТВО**

Зачек Быстр Настра

1 ЧЕК-ЛИСТ

**GOOGLE ЛЮБИТ ОПТИМИЗИРОВАННЫЕ САЙТЫ** 

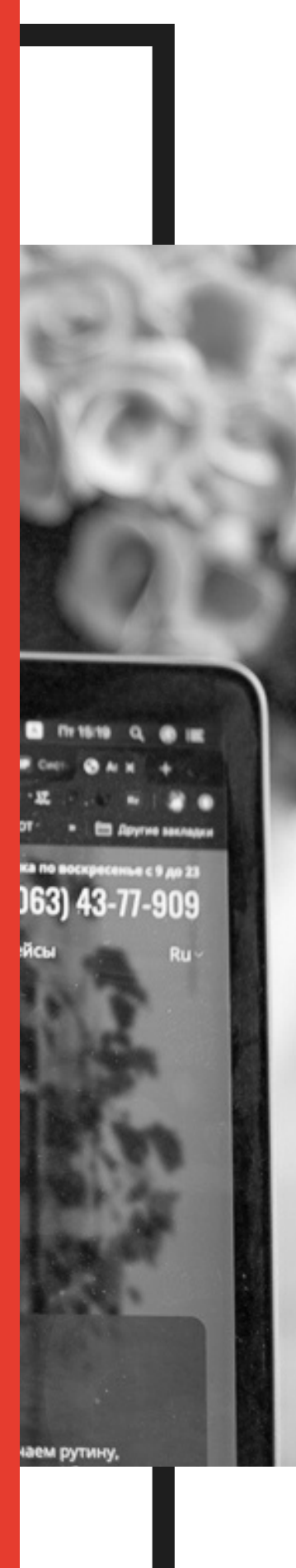

## СОДЕРЖАНИЕ

03 06 11

**On-Page SEO** 

**Technical SEO** 

**Off-Page SEO** 

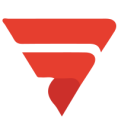

**MARKETING.LINK • SEO ЧЕК-ЛИСТ** 

## **On-Page SEO**

### Контент и структура

#### **Находим идеи эффективного контента:**

- Собираем основные запросы (семантическое ядро) на продвигаемые страницы сайта.
- Смотрим поисковые запросы конкурентов для анализа дополнительных точек роста.
- Составляем общий файл-структуру для работы с копирайтерами и контент-менеджерами.
- Составляем контент-план.
- Ставим ТЗ на объем текстов, которые напишем в рабочий месяц.
- Кластеризуем дополнительные запросы и предлагаем расширить посадочные страницы: добавляем текст на страницы (категории), где его мало или нет вовсе.
- Анализируем спрос по категориям и создаем дополнительные страницы/фильтры для роста органического трафика.
- Проверяем уровень вложенности страниц и частотные выводим выше.

#### **Анализируем ранее размещенный контент:**

- Ценностное предложение: соответствует ли контент продвигаемому продукту или услуге.
- Проверяем контент на уникальность: текст и изображения.
- Если ли CTA элементы в контенте, формы заявки в конце (и других местах) статьи, элементы срочности заказа услуги или товара, есть ли блок похожих статей/товаров, чтобы пользователь мог перейти дальше, а не покидал страницу.
- Качественный ли контент: написан ли текст простым языком, какие иллюстрации использованы (стоковые изображения или собственные фото), есть ли инфографика, соответствуют ли использованные цвета (цвет текста, изображений, плашек) цветам бренда, логотипа.

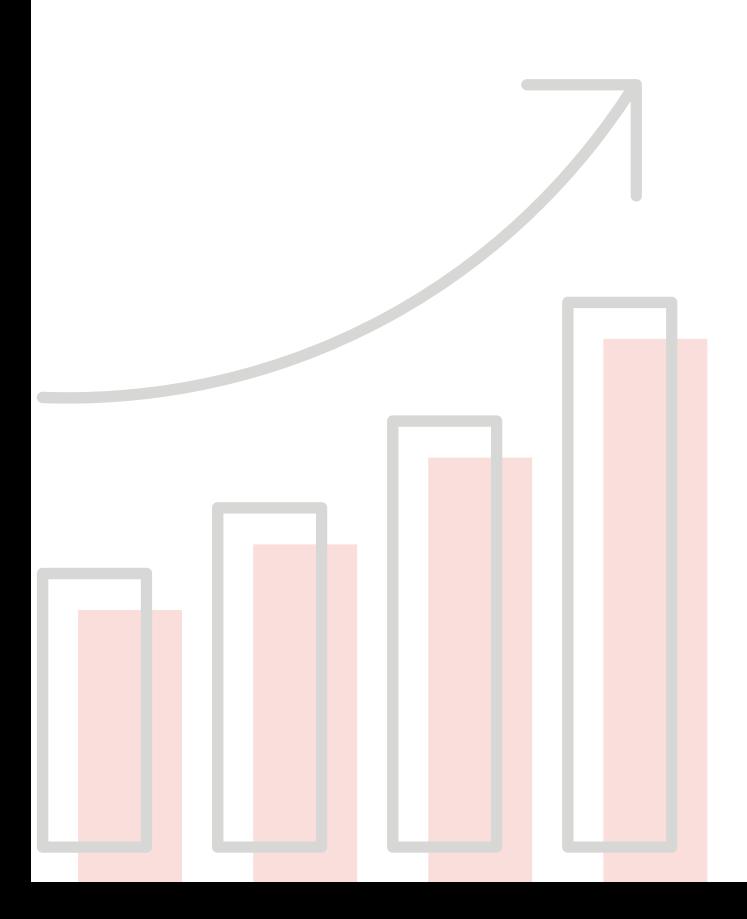

- Какие ключевые слова использованы: частота вхождения в тексте, использование ключей в заголовках, подзаголовках.
- Проверяем свежесть и регулярность контента: как часто выходят материалы в блоге и обновляются страницы. Google любит регулярные обновления, эту проблему решает контент-план ля блога.
- Устраняем отвлекающие факторы: ненужные ссылки, лишние продукты, другой "мусор" на странице.
- Проверяем мета-теги на странице:
	- H1 только один на всей странице и это должен 1. быть заголовок статьи. В заголовке должна содержаться основная поисковая фраза. Если на странице больше одного Н1 и он неправильный, то это серьезная проблема.
	- Метаописание это то, что отображается в виде 2. отрывка, когда Google отображает вашу страницу в качестве результата поисковикам. Если вы оптимизируете результат метаописания, Google никогда не обрежет его и не закончит на «…» или не создаст впечатление, что оно заканчивается на середине предложения. Пример: https://prnt.sc/vlg55c
	- Структурированные данные Schema.org 3. проверяем, есть ли структурированные данные микророзметки.
	- 4. Подзаголовки: h2, h3, h4 и другие подзаголовки. Они не настолько важны, как Н1, но тоже должны быть на странице.
	- 5. Правильная ли структура материалов: как прописаны заголовки (равномерно по тексту или нет), есть ли списки (маркированные, нумерованные, многоуровневые).
- Проверяем длину материалов. Длинный текст лучше короткого, но минимум, что нам нужен, это 2500 знаков, если текста меньше, мы предлагаем расширить уже написанный контент или заменить новым.
- Хорошо ли перелинкованы страницы между собой, есть ли в тексте ссылки на похожие статьи.
- Проверяем насколько удобно читать материал:
	- Использован ли тот же шрифт, что и на основных 1. страницах.
	- 2. Как отличается кегль в заголовках/подзаголовках, есть ли «воздух» между параграфами текста.
	- 3. Есть ли в тексте изображения, не слишком ли они маленькие или крупные. Есть ли подписи под изображениями.
- Ищем дубли страниц.
- Ищем 404 страницы (неработающие ссылки).
- Адаптивность для мобильных устройств.
- Скорость загрузки страницы.
- Ключевые слова в URL-адресах.
- **HTTPS и SSL.**

#### **Перелинковка**

- Проверяем распределение ссылочного веса Screaming Frog / Web Site Audior.
- Добавляем дополнительные сквозные ссылки на приоритетные разделы.
- Проставляем ссылки с описаний и блога на приоритетные разделы.
- Проверяем блоки перелинковки на сайте.
- Исправляем несуществующие внутренние ссылки
- Исправляем ссылки с двойной/тройной переадресацией.
- Проверяем атрибут Title для внутренних ссылок.

#### **Мета-теги**

- Ищем ежемесячно неуникальные дубли и пустые мета-теги: Title, Description, h1 и необязательный keywords.
- Корректируем шаблон генерации мета-тегов
- Прописываем ручные теги для статических страниц (главная, контакты...).
- Проверяем длину Title/Description (с 2020 года Google увеличил вывод контента).
- Корректируем мета-теги для улучшения CTR.

#### **Внутренние ссылки**

- Ищем битые внешние ссылки Screaming Frog.
- Проверяем наличие Title в сквозных внешних ссылках.
- Добавляем nofollow на внешние сквозные ссылки.
- Проверяем микроразметку itemprop="sameAs" в Organization для сквозных ссылок на социальные сети.

## **Technical SEO**

### **robots.txt**

#### **sitemap.xml**

- Проверяем наличия robots.txt.
- Проверяем есть ли директива host: https://site.com (для https сайтов именно с https).
- Проверяем есть ли ссылка на карту сайта в виде <https://site.com/sitemap.xml>.
- Проверяем закрытие технических страницы которые не нужно индексировать.
- Проверяем нет ли закрытых нужных страниц (директив).
- Кроме ручной проверки используем: [https://www.google.com/webmasters/tools/robots](https://www.google.com/webmasters/tools/robots-testing-tool)testing-tool.
- Проверяем, есть ли и корректно настроен sitemap.xml.
- Проверяем наличие основных типов страниц (товары, категории, статьи, новости, теги, услуги).
- Проверяем и исключаем технические ненужные страницы.
- Добавляем высший приоритет важным страницам (услуги, категории товаров).
- Проверяем автообновления файла.
- Кроме ручной проверки, используем [https://search.google.com/search-console/sitemaps.](https://search.google.com/search-console/sitemaps)
- Для сайтов с десятками тысяч страниц создаем дополнительную HTML карту сайта.

#### **Языковая версия**

- Проверяем, есть ли параметр hreflnag в коде, и корректное ли значение.
- Проверяем ru-Ru и en-En частые ошибки, когда сайт в одной стране таргетится на русскоязычную Россию, и англоязычное США.
- Проверяем коректность атрибута rel="alternate".
- Проверяем корекнтность переводов тегов и контента, а также обратных ссылок с других языковых версий.
- Готовим рекомендации по созданию дополнительных языков в соотвествие с географией посетителей.

### **Search Console и другие вебмастеры**

- Регистрируем в Google Search Cosnole.
- Настраиваем таргетинг по стране для доменов без привязки к региону.
- Настраиваем обновление Sitemap.
- Проверяем и пишем ТЗ на внедрение/внедряем рекоммендации.
- Постоянно следим за индексацией страниц и вручную добавляем новые.

#### **Редиректы, зеркала, SSL**

- Проверяем корректность склейки http/https.
- Проверяем корректность редиректка с/на www.
- Проверяем корректность редиректа c главной index.php.
- Проверяем в Search Console и Screaming Frog 404 и пишем карту 301 редиректов.
- Проверяем корректность SSL-сертификата (https) <https://www.ssllabs.com/ssltest/analyze.html>.

#### **Микроразметка**

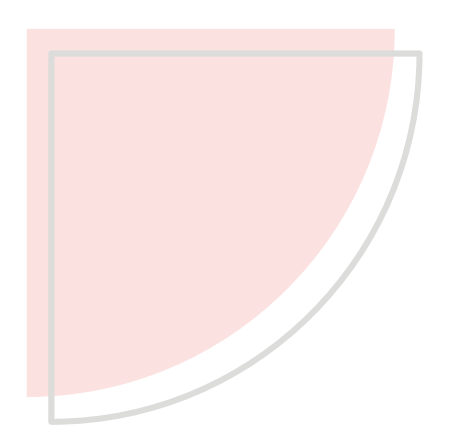

- Проверяем хлебные крошки [https://schema.org/breadcrumb.](https://schema.org/breadcrumb)
- Проверяем микроразметку организации <https://schema.org/Organization>.
- Проверяем микроразметку кампании [https://schema.org/LocalBusiness.](https://schema.org/LocalBusiness)
- Проверяем для магазинов микроразметку товаров <https://schema.org/Product>.
- Проверяем микроразметку на кателог и категорию [https://schema.org/OfferCatalog.](https://schema.org/OfferCatalog)
- Проверяем микроразметку поиска [https://developers.google.com/search/docs/data](https://developers.google.com/search/docs/data-types/sitelinks-searchbox)types/sitelinks-searchbox.
- Проверяем микроразметку статей [https://developers.google.com/search/docs/data](https://developers.google.com/search/docs/data-types/article)types/article.
- Проверяем микроразметку FAQ [https://developers.google.com/search/docs/data](https://developers.google.com/search/docs/data-types/faqpage)types/faqpage.
- Проверяем микроразметку https://developers.google.com/search/docs/datatypes/how-to.
- Проверяем микроразметку отзвыов [https://developers.google.com/search/docs/data](https://developers.google.com/search/docs/data-types/review-snippet)types/review-snippet.
- Вручную проверяем на [https://search.google.com/structured-data/testing](https://search.google.com/structured-data/testing-tool/%20%D0%B8%20https:/search.google.com/test/rich-results)tool/ и https://search.google.com/test/rich-results.
- Проверяем для разметку для соц. сетей [https://developers.facebook.com/tools/debug/](https://developers.facebook.com/tools/debug/%20%D0%B8%20https:/opengraphcheck.com/) и https://opengraphcheck.com/.

#### **404 и 50X ошибки**

- Ищем Screaming Frog/ Netpeak Spider 404/50Х ошибки.
- Проверяем как исправить 50X (если служебные страницы ставим nofollow с ссылающихся).
- Проверяем код ответа сервера на придуманной странице site.com/test-404 в сервисе bertal.ru или аналогах.
- Пишем ТЗ на корректировку работы сайта.

#### **Изображения**

- Оптимизация Alt.
- Настройка Title.

#### **Пагинация**

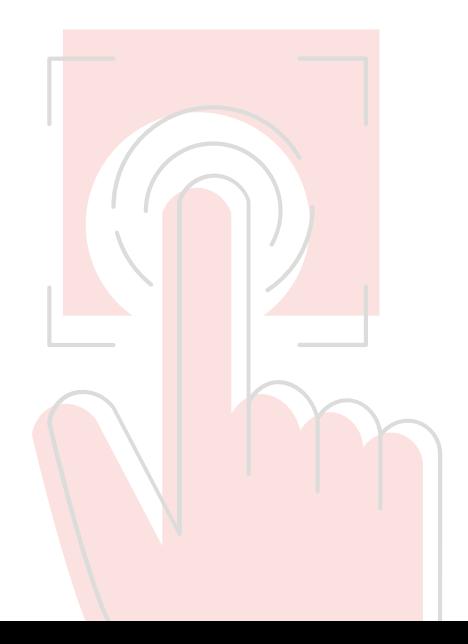

- Проверям, настроена ли микроразметка [https://schema.org/BreadcrumbList.](https://schema.org/BreadcrumbList)
- Уникализируем мета-теги для страниц 2, 3 и других в категории.
- Проверяем, есть ошибка в дубле первой страницы пагинации.
- Проверяем возможность вывода описания, метатегов на странице категории.
- Проверяем дублирование описания категорий на страницах пагинации.
- Пишем задачи на исправления ошибок (если нельзя решить в админке).

#### **Канонические страницы**

- Проверяем статические страницы (должен быть cannonical на себя).
- Проверяем страницы продуктов (должен быть cannonical на себя).
- Проверяем страницы модификаций продуктов (должен быть cannonical на основной продуктов).
- Проверяем страницы пагинации (должен быть cannonical на первую без индекса).
- Проверям наличие только одного валидного cannonical на каждой странице.

#### **Счетчики аналитики**

- Проверяем через Tag Assistant плагин счетчики Google на ошибки.
- Проверяем вручную установлен ли новый код Google Tag Assistant с двух частей.
- Проверяем настроенная ли последняя версия Google Analytics (с analytics.js).
- Проверяем нет ли ошибки в Yandex Metrika (для Украины должен быть код с CDN).
- Проверяем нет ли устарелых счетчиков которыми не пользуються.
- Проверяем через Facebook Pixel Helper все ли ок с пикселем Facebook.
- Проверям нет ли нежужных дублей, либо чужик счетчиков к которым нет доступа.

#### **Хлебные крошки**

- Проверяем, выводятся ли.
- Проверяем валидность микроразметки.
- Если не выводтся, то пишем ТЗ на внедрение.

**Оптимизация внутренних ссылок**

- Проверяем Title на ссылках.
- Проверяем Alt на ссылках.
- Проверяем html внутри параметра <a>.

#### **Скорость**

#### **Какие страницы проверяем:**

- 1. Главная.
- 2. 2-3 статических страницы.
- 3. Приоритетные страницы категорий.
- 4. основные страницы услуг.
- 5. 2-3 страницы товаров.
- 6. 2-3 статьи в блоге.

#### **Какие инструменты используем:**

- Проверяем всего около 30-40 возможных параметров: сжать/отложить css/js, кешировать постранично и серверно, сжать изображения и отложить загрузку.
- [https://developers.google.com/speed/pagespeed/insi](https://developers.google.com/speed/pagespeed/insights/) ghts[/](https://developers.google.com/speed/pagespeed/insights/)
- <https://gtmetrix.com/>
- <https://tools.pingdom.com/>
- <https://www.webpagetest.org/>
- <https://www.thinkwithgoogle.com/feature/testmysite/>
- <https://search.google.com/test/mobile-friendly>

### **Базовая настройка аналитики**

- Проверяем установку кода Google Tag Manager.
- Проверяем установку Google Analytics через Google Tag Manager.
- Проверяем есть ли все бизнес-цели и e-commerce в Google Analytics.
- Проверяем связан ли аккаунт Google Analytics с Google Ads.
- Проверяем импорт конверсий в Google Ads с Google Analytics.
- Проверям настроенные ли аудитории в Google Analytics с пердачей в Google Ads.
- Проверяем включен ли сбор демографических данных в Google Analytics.
- Проверям связан ли Google Search Console и Google Analytics.
- Проверям связан ли Google Merchan Center с Google Ads.
- Проверям включено ли расписание фида в Google Merchant Center.
- Проверяем линейную модель атрибуции в целях Google Ads.
- Проверяем что отмечено считать как конверсии в целях Google Ads (не должно быть дублей и микроконверсий).

# **Off-Page SEO**

### **Backlinks**

- Анализируем ссылочный профиль.
- Работаем над приростом вечных качественных ссылок.
- Подбираем площадки для размещения.
- Пишем веб-мастерам с предложениями гостевых постов.
- Размещаем пресс-релизы.
- Добываем ссылки из форумов и комментариев (крауд-маркетинг).

### **Чистка ссылочного профиля**

- Выгружаем из Serpstat и Ahrefs все ссылки.
- Добавляем параметры из CheckTrust, X-Tool, Ahrefs.
- Сравниваем список ссылок с данными в Search Console.
- Отклоняем ссылки с низким трастом и отсутствием их в Search Console в инструменте Disavow Tools.
- Систематически мониторим размещенные ссылки и отклоняем заспамленные.

### **Внешние ссылки**

- Ищем битые внешние ссылки Screaming Frog.
- Проверяем наличие Title в сквозных внешних ссылках.
- Добавляем nofollow на внешние сквозные ссылки.
- Проверяем микроразметку itemprop="sameAs" в Organization для сквозных ссылок на социальные сети.

#### **Распределение ссылочного веса**

- Парсим сайт Screaming Frog и Website Auditor.
- Визуализируем карту сайта.  $\bullet$
- Анализируем приоритетные категории, если на них ссылок меньше, чем на других (или меньше необходимого), перелинковываем с разными вариантами анкоров.

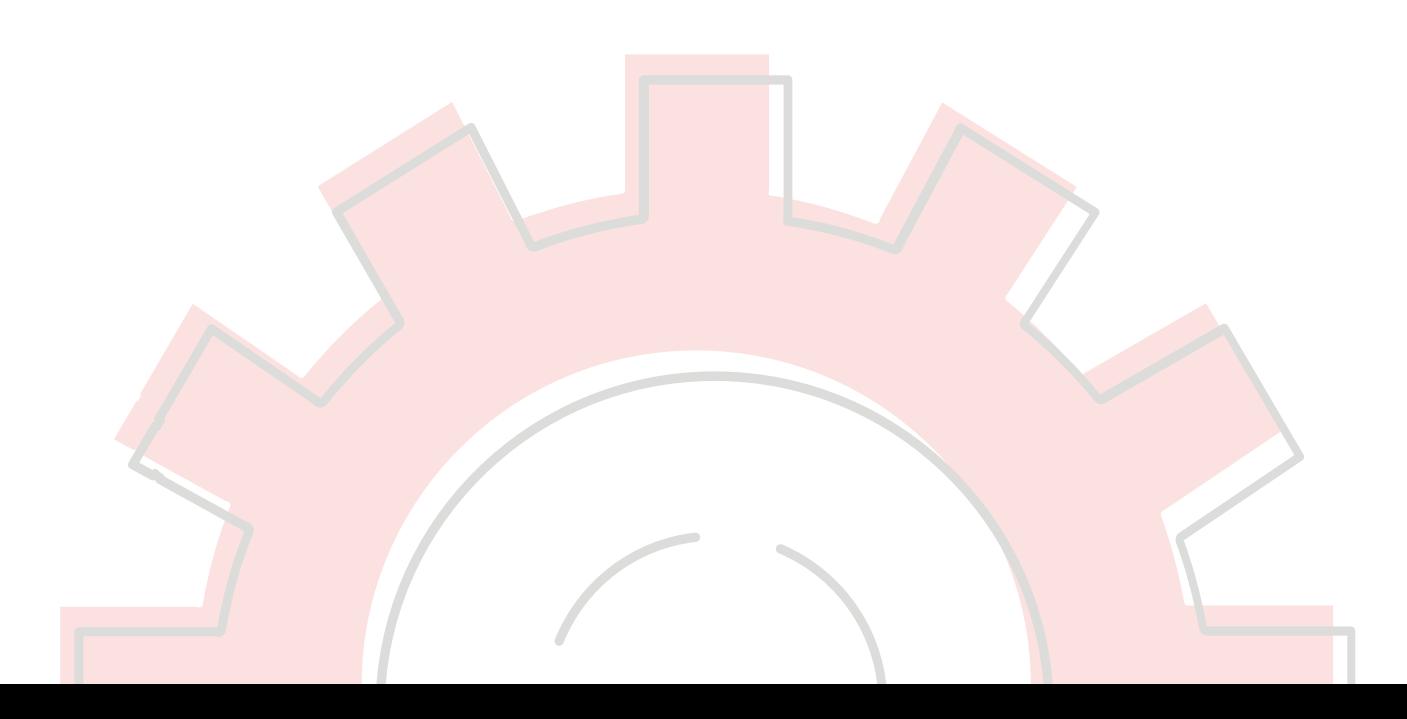

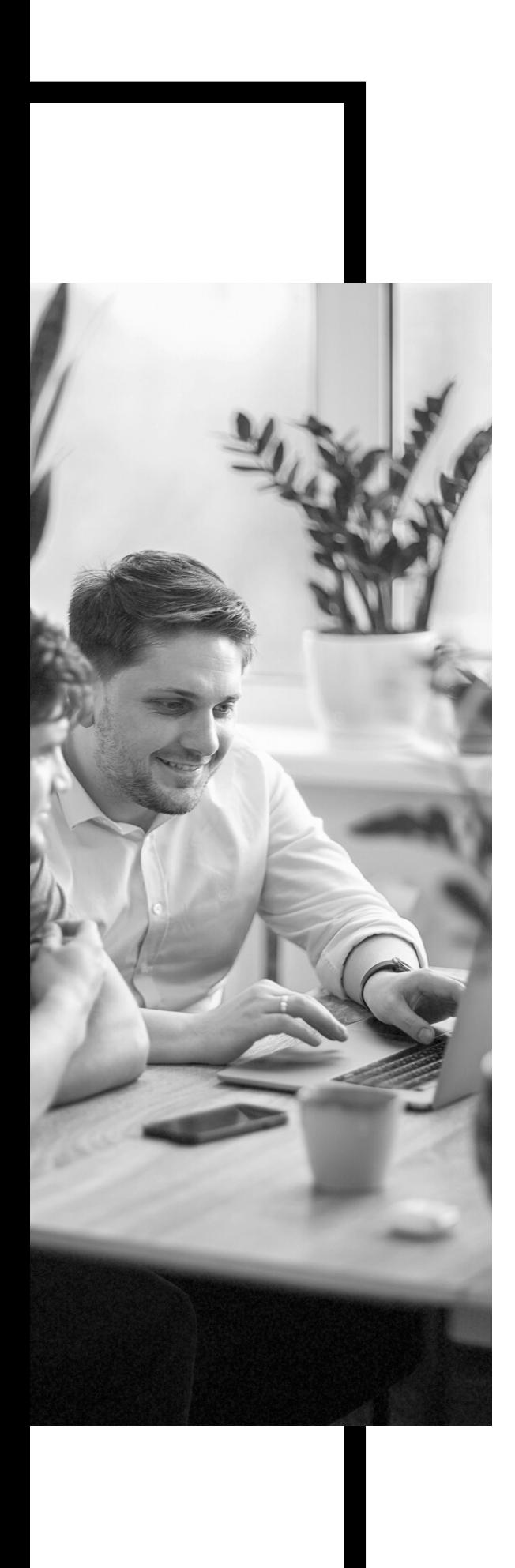

## **БЛАГОДАРИМ ЗА ВНИМАНИЕ**

Чек-лист подготовила команда [marketing.link](https://marketing.link/ru/)

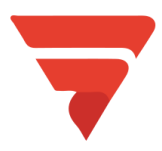

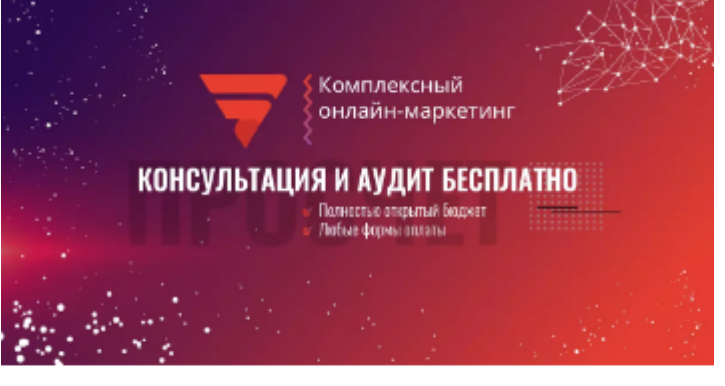

Агентство комплексного онлайнмаркетинга Marketing Link

Комплексный онлайн-маркетинг. Концентрируйтесь на бизнесе, а не изучении